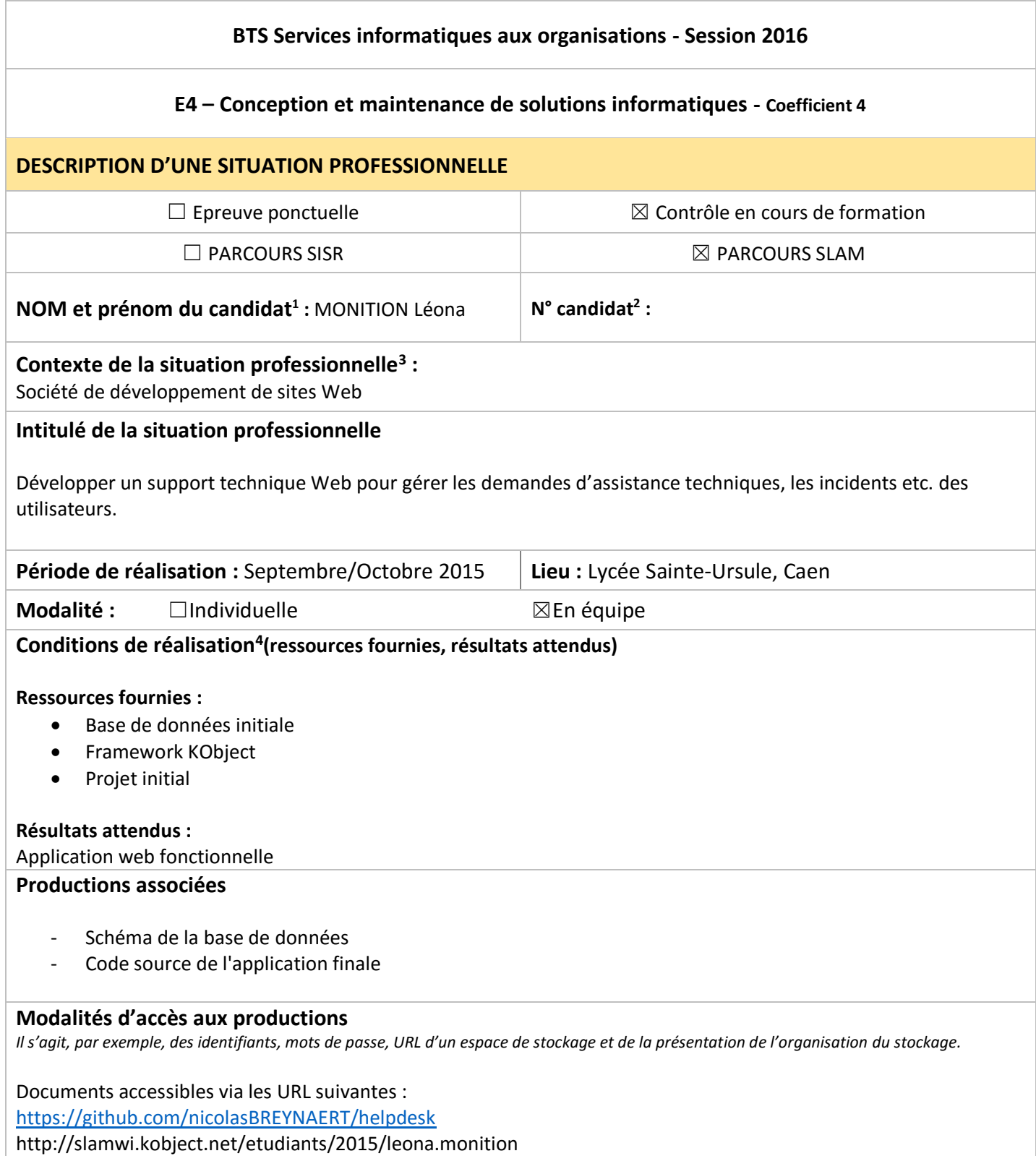

1

<sup>&</sup>lt;sup>1</sup>En CCF, de l'étudiant.

<sup>&</sup>lt;sup>2</sup> À renseigner en cas d'épreuve ponctuelle.

<sup>&</sup>lt;sup>3</sup> Conformément au référentiel du BTS SIO, le contexte doit être conforme au cahier des charges national en matière d'environnement technologique dans le domaine de spécialité correspondant au parcours du candidat.

 ${}^{4}$ En référence à la description des activités des processus prévue dans le référentiel de certification.

## **Descriptif du projet**

Helpdesk est une application Web permettant de gérer les demandes d'assistance technique et les rapports d'incidents des utilisateurs.

Les utilisateurs peuvent créer des tickets dans lesquels ils décrivent leurs problèmes, ils valident ensuite leurs tickets qui est alors mis en attente.

Les administrateurs peuvent accéder à la liste des tickets et se les attribués pour résoudre les problèmes des utilisateurs.

Le site Web propose un système de FAQ pour répondre à aux problèmes les plus courants, permettant ainsi aux utilisateurs de résoudre leur problème sans passer par la création de ticket.

## **Choix de développement :**

- Langage : PHP
- Frameworks : Bootstrap, KObject
- Système de base de données : MySQL (via un serveur local Xampp et phpmyadmin)
- Equipe : BREYNAERT Nicolas, MONITION Léona

## **Tâches réalisées sur le projet**

- Modifier le statut des tickets en tant qu'administrateur
- Ajouter des tickets
- Lister les tickets sur lesquels l'administrateur connecté est intervenu